# 2022 Employment Grants Bidder's Conference

July 7, 2022

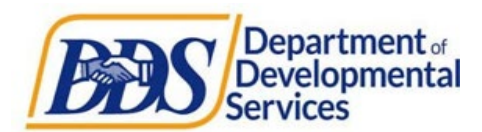

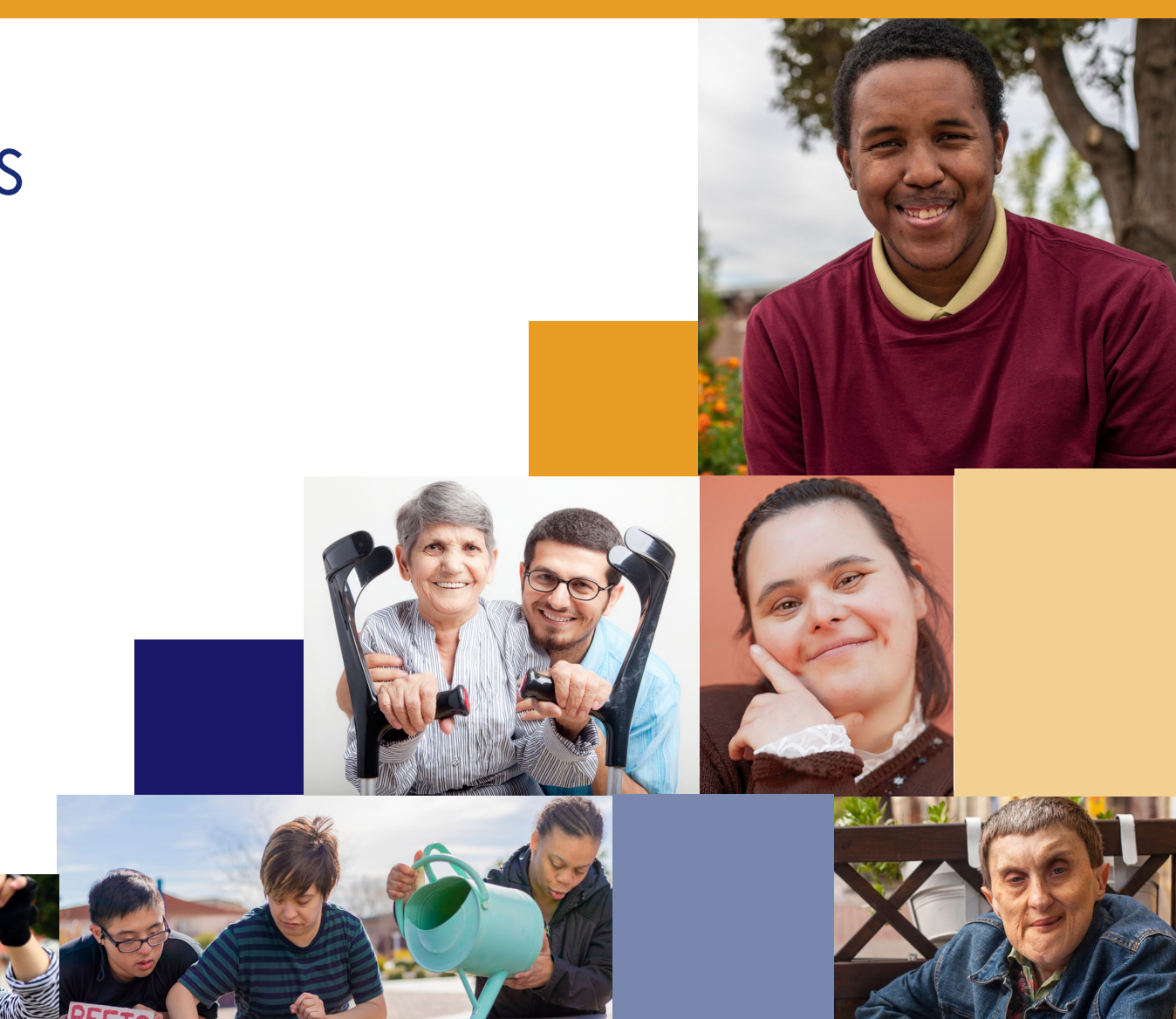

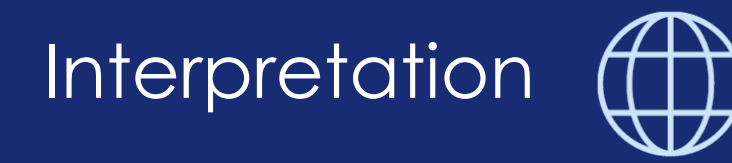

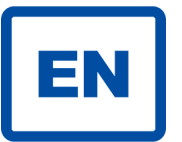

 For English: please click on the white globe at the bottom of the screen labeled "interpretation." Next, select English.

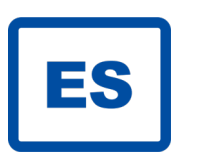

 Interpretación en español: haga clic en el globo blanco en la parte inferior de la pantalla con la etiqueta "Interpretation." Seleccione su idioma y seleccione "Mute original audio."

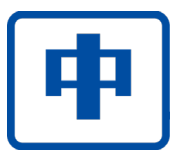

若要翻譯, 請按屏幕下面的白色地球"翻譯"標記 "Interpretation." 然後選 你的語言,並關掉 (Mute) 原本的聲音。

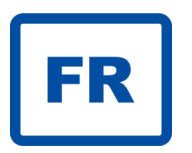

 quả địa cầu màu trắng ở dưới màn hình có ghi chữ "Interpretation". Tiếp theo, chọn NGÔN NGỮ của quý vị và bấm "MUTE original Để nghe thuyết trình bằng ngôn ngữ của quý vị, vui lòng nhấp vào audio"

## Meeting Details

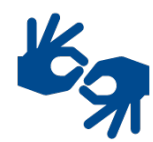

 ASL interpreters have been "Spotlighted" and live closed captioning is active

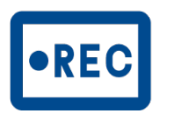

This meeting is being recorded

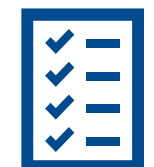

are available at [https://www.dds.ca.gov/initiatives/employment-grant](https://www.dds.ca.gov/initiatives/employment-grants)[s/](https://www.dds.ca.gov/initiatives/employment-grants/)

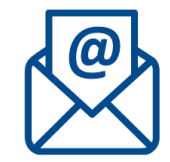

Submit written comment via email to [EmploymentGrant@dds.ca.gov](mailto:EmploymentGrant@dds.ca.gov) 

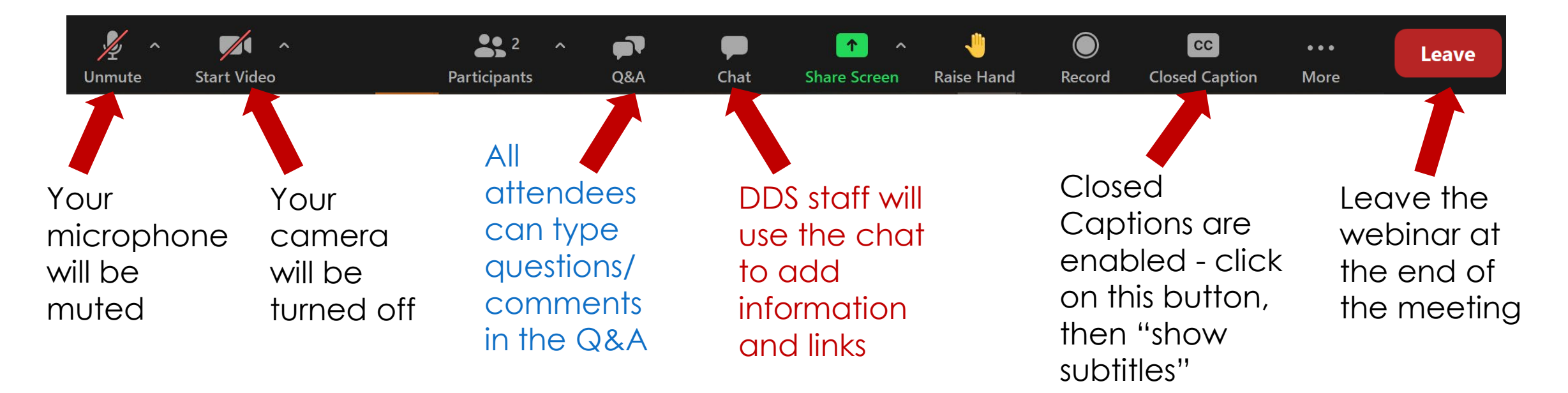

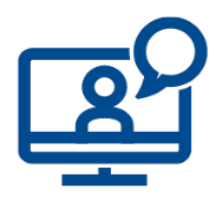

- For attendees, your video and microphone will not be available
- You will only see/hear DDS staff and presenters on screen

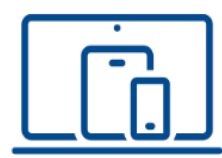

- Features will vary based on the version of Zoom and device you are using
- Some Zoom features are not available for telephone-only participants
- **I. Welcome & Introductions**
- **II. 2022 Employment Grants Overview**
- **III. Application Walkthrough with GrantVantage**
- **IV. Question & Answer Session**
- **V. Closing**

# 2022 Employment Grant Overview

#### **Purpose:**

• Increase competitive integrated employment opportunities for individuals served by regional centers

### **Funding:**

• \$10 million in one-time funding will be awarded for the 2022 Employment Grants

#### **Project terms**

• 12 months to 18 months

#### **Reporting:**

• Quarterly over the course of the project and a final report within 45 days of the end of the project

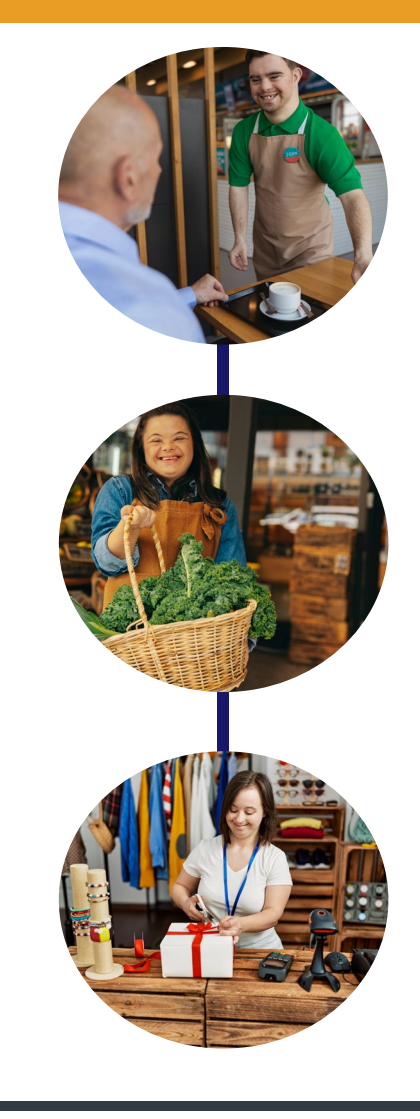

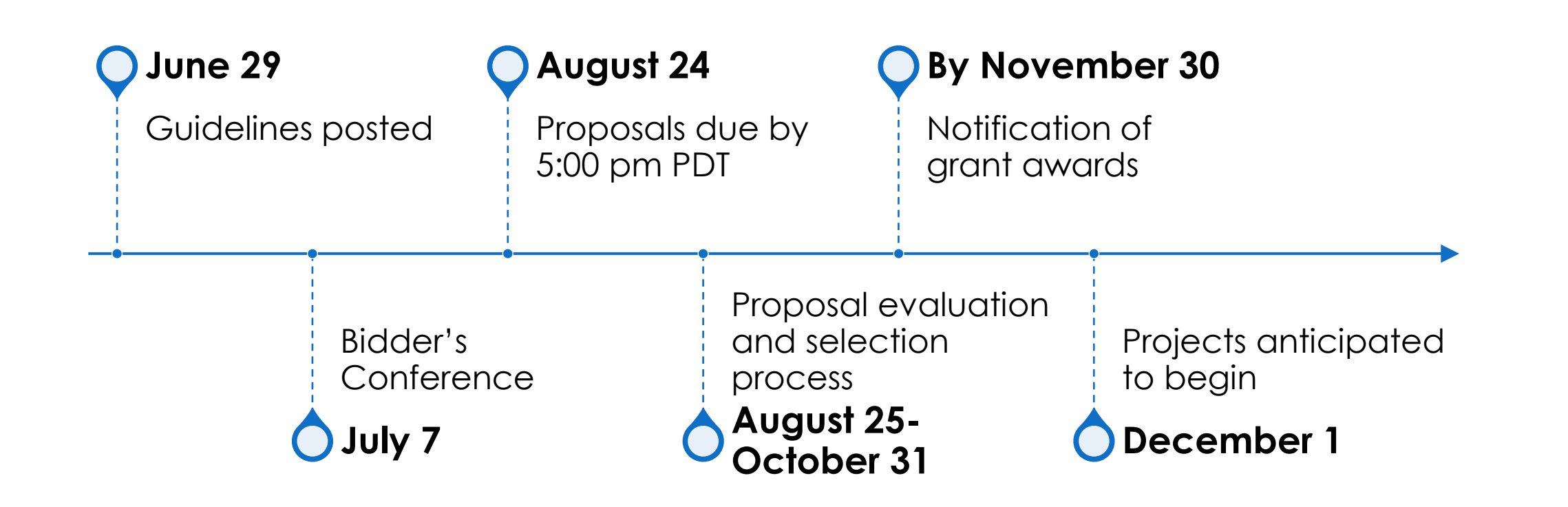

# 2022 Employment Grant Priorities

- • Implementing evidence-based, new, and emerging best practices for job attainment, retention, and career advancement through an individualized, self-directed, and whole person approach to services
- • Providing pathways to employment for individuals with high support needs through an individualized and whole person approach to services
- Developing business or industry focused collaborations to increase workforce preparation and employment opportunities
- • Increasing family, adult and youth knowledge and use of community employment-related resources and services
- integrated employment for all individuals served • Changing service delivery models to promote competitive

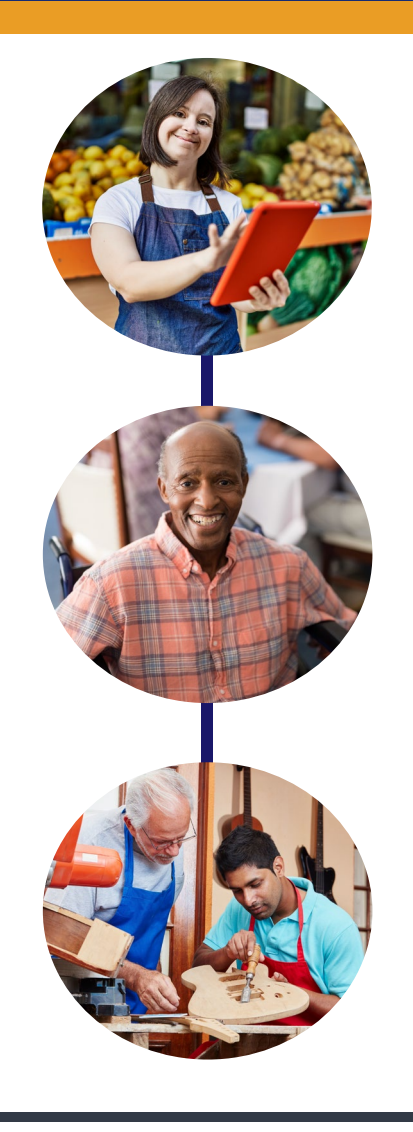

## Project Types

Business Focused **Practices** 

Establish ongoing employer or industry focused collaborations

 employment for Create more opportunities for individuals with I/DD

Employment Preparation Services and Supports

> best, or promising Create innovative pathways to employment utilizing evidence-based, practices

 retention and career Create strategies for job attainment, advancements

 Service Models for Individuals with High Support Needs

> Establish new and innovative ways to achieve competitive integrated employment

 Utilize a whole person approach through intensive employment services

Service Model **Transformation** 

 Develop action plans transformation to business and service supports CIE for every for organizational delivery model that individual served

 Training and technical assistance for the planning process

## Project Types

# Training and Implementation: Professional and staff

 based and best practices Increase statewide provider knowledge and use of evidence-

Increase effective outreach and partnerships with businesses

 Projects must include coaching or implementation of practices learned technical assistance for local

Training and Implementation: Family, Adult and Youth

Increase knowledge and use of resources, services and supports for competitive integrated employment

# Grant Objective and Activities

#### **Each grant has one objective**

- The main change you will accomplish
- Examples:
	- o Train employment services staff to deliver best practices in customized employment.
	- needs to create a pathway to employment o Provide individualized supports and services to individuals with high support

#### **Project activities are the key actions to meet the objective**

- Examples:
	- o Secure workshop sites and schedule
	- o Conduct workshops in 3 counties
	- o Analyze pre/post workshop survey data
- See <u>Attachment H f</u>or more detailed information about objectives and activities.

11

# Standard Project Measures

- • Measures will be added to your GrantVantage account during the post -award process
- All projects must use the DDS standardized set of measures to report project outcomes
- • Each project type has its own set of project measures
- • Standard project measures are listed in [Attachment C](https://www.dds.ca.gov/wp-content/uploads/2022/06/Attachment_C_Standard_Project_Measures.pdf)

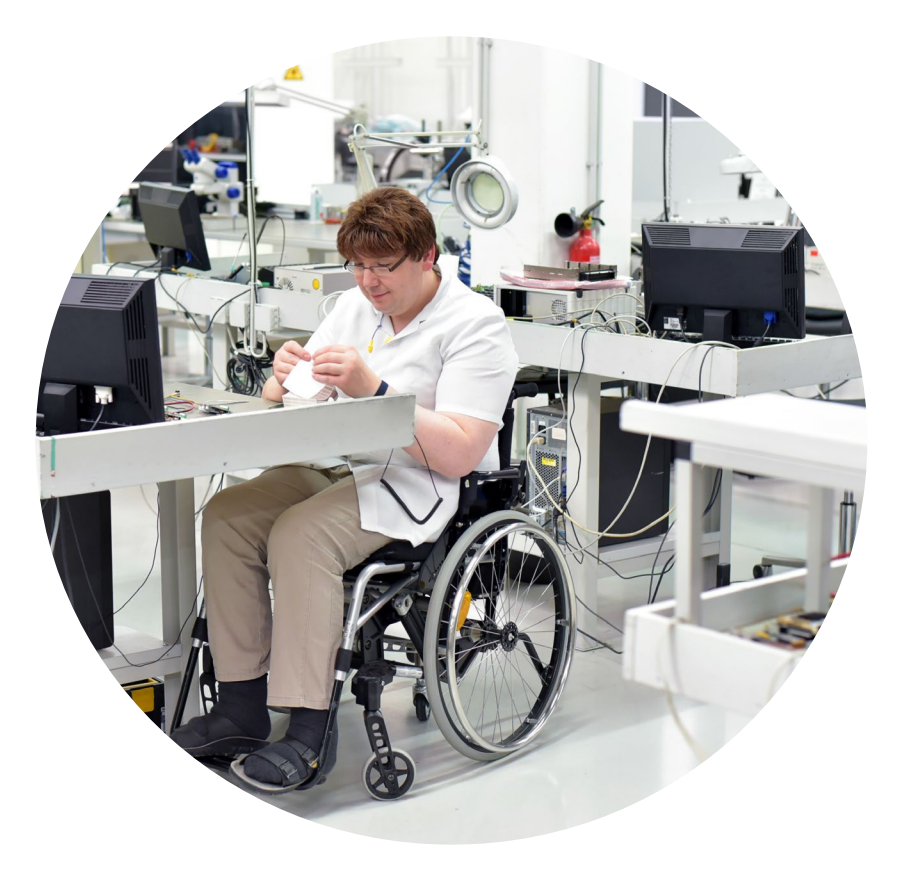

# Individual Participant Outcome Data

- gather individual participant data for individuals served by the • All project types, except Service Model Transformation, will also regional center
- Allows DDS to study employment outcomes and services
- Will need consent from all participants
- • Example consent forms and pre/post surveys available in [Attachment H](https://www.dds.ca.gov/wp-content/uploads/2022/06/Attachment_H_Instructions_for_Project_Objectives_Activities_and_Measures.pdf)
- See [Attachment C](https://www.dds.ca.gov/wp-content/uploads/2022/06/Attachment_C_Standard_Project_Measures.pdf) for the Standard Measures and Individual Participant Outcome Data

# Grant Budget

- Review Budget Instructions [\(Attachment G\)](https://www.dds.ca.gov/wp-content/uploads/2022/06/Attachment_G_Budget_Instructions_2022.pdf)
- Consider Budget Details and Restrictions [\(Attachment D](https://www.dds.ca.gov/wp-content/uploads/2022/06/Attachment_D_Employment_Grant-Budget_Details_Restrictions_2022.pdf))
	- o Grant will not fund activities already funded by other sources
- One budget per project
- Complete Budget Narrative
	- o Your clear and concise budget information will help decision makers

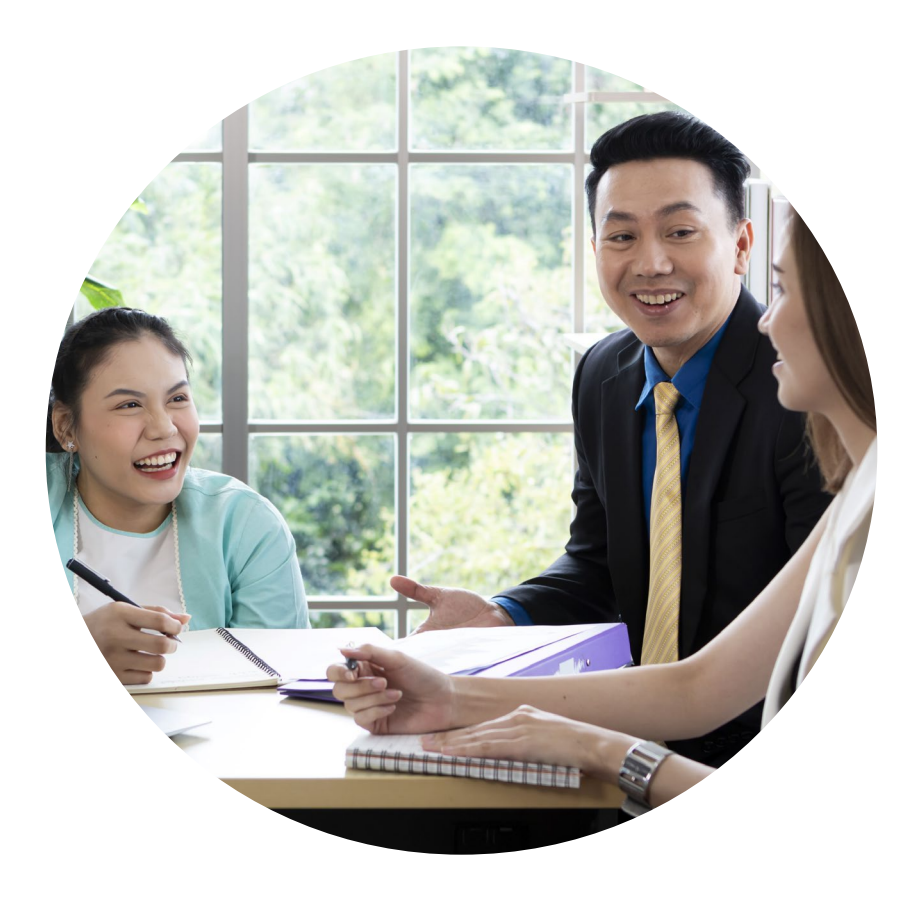

## GrantVantage Overview

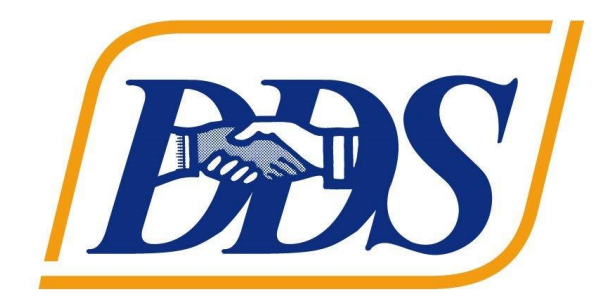

# GrantVantage®

- How to Login/Register
- Applicant Dashboard
	- o Begin Application
	- o Application Questions & Answers
	- o Objective Template
	- o Budget Template
	- o Submit Application
- My Submitted Applications
- Applicant Profile

## **1. Download your completed application to include:**

- o Application Report
- o Objective Report (Activities Template)
- o Budget Report
- **2. Receive an email confirmation from GrantVantage upon submission**
- **3. Submit your application to RC(s) in your proposed service area** 
	- o Refer to <u>Attachment B</u> in Grant Guidelines for RC contact information

## Question & Answer Session

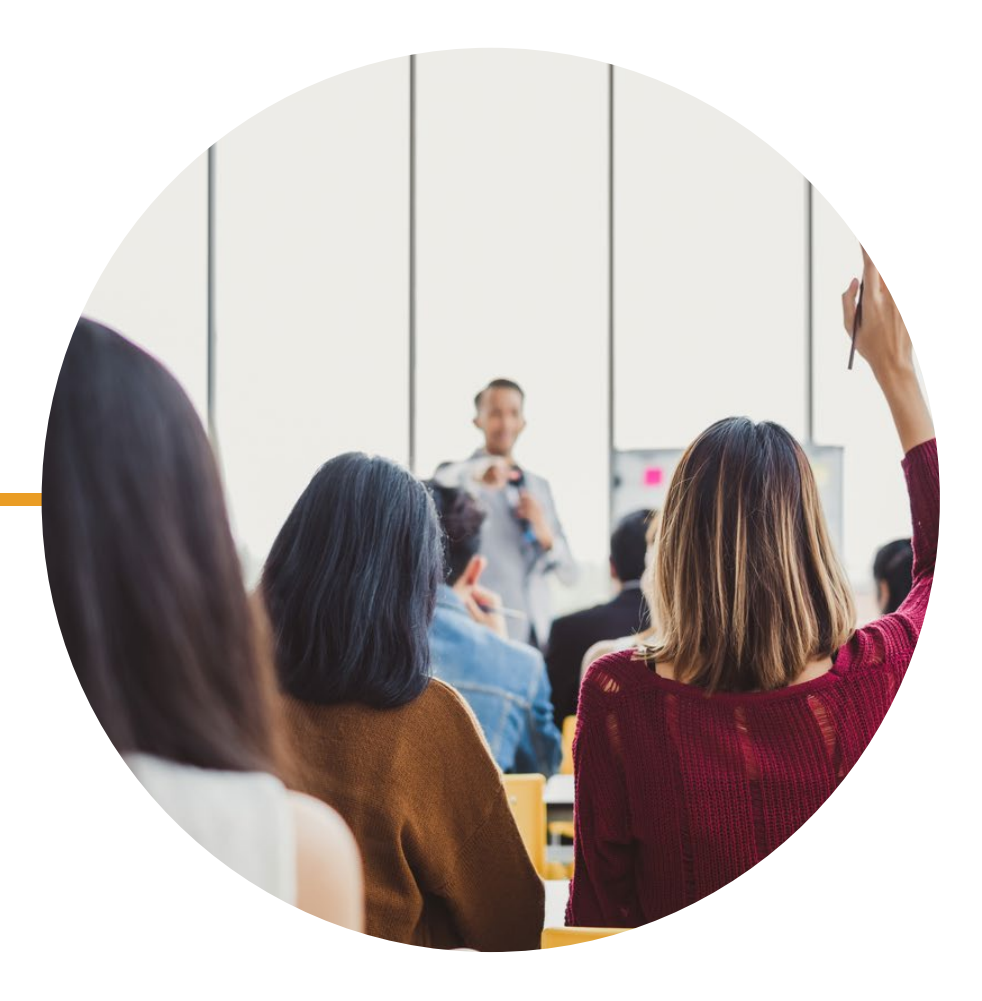

## Thank You!

## [DDS Employment Grants Webpage](https://www.dds.ca.gov/initiatives/employment-grants/)

 [2022 Employment Grant Guidelines for](https://www.dds.ca.gov/wp-content/uploads/2022/06/2022_Employment_Grant_Guidelines_for_Applicants.pdf)  **Applicants** 

Technical Assistance Questions: [applicantsupport@grantvantage.com](mailto:applicantsupport@grantvantage.com)

Grant Guideline Questions: [EmploymentGrant@dds.ca.gov](mailto:EmploymentGrant@dds.ca.gov) 

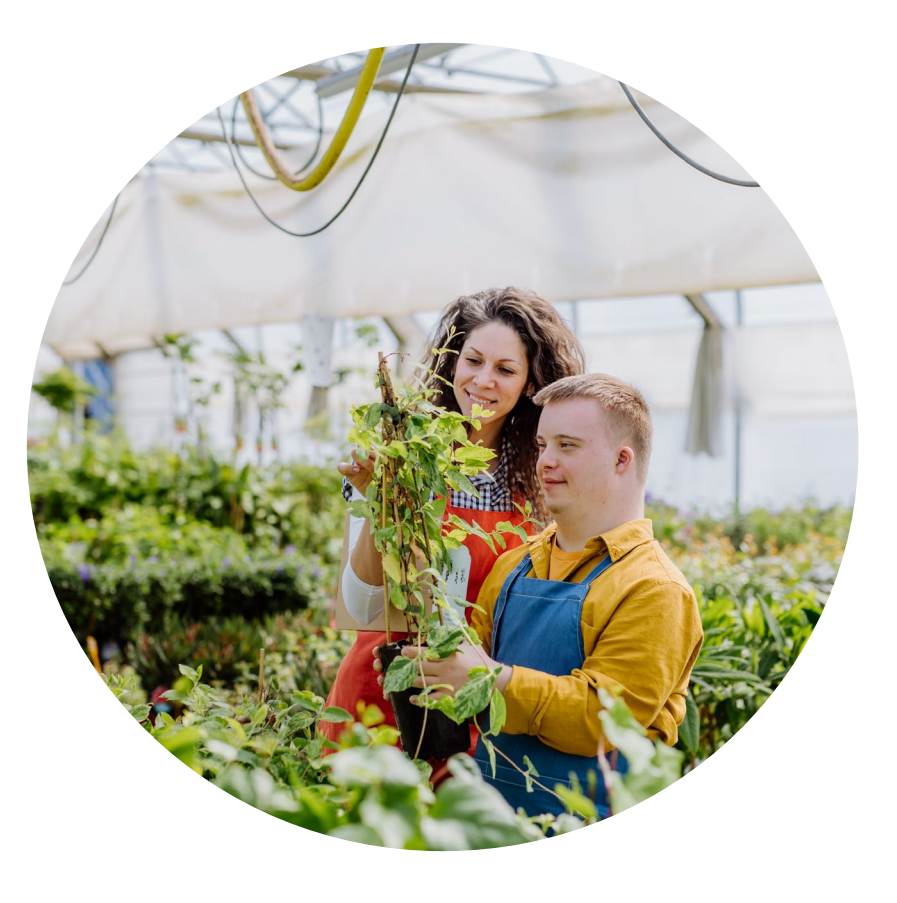